### Paper Scoring Forms

Division 3 Softball Fall 2020 Scoring Workaround Training

# **General Procedure**

- Get lineup cards, Team Score Forms, and Game Summary Form (first game) from sub desk
- Make lineup changes as needed on Team Score Form
- Score game
- Fill in Game Summary Form
- E-mail photo of filled-in score sheets to <u>division3softball@gmail.com</u> prior to leaving the field if you are taking score sheets home
- Return Game Summary Form to sub desk (last game)
- Enter scoring information into score file in Div-3-Games Dropbox at home

#### **Team Score Form**

| Team: BENGALS     |   |            | Date: 09/10/2020 |            | Time: 10:30 AM |            | Field 3 Score: |            |            |            |            |
|-------------------|---|------------|------------------|------------|----------------|------------|----------------|------------|------------|------------|------------|
| Player            | Ι | 1          | 2                | 3          | 4              | 5          | 6              | 7          | 8          | 9          | 10         |
| BOB ALAN          | 1 | $\bigcirc$ | $\bigcirc$       | $\bigcirc$ | $\bigcirc$     | $\bigcirc$ | $\Diamond$     | $\bigcirc$ | $\bigcirc$ | $\bigcirc$ | $\bigcirc$ |
| JOHN CYNKAR       | 1 | $\bigcirc$ | $\bigcirc$       | $\bigcirc$ | $\bigcirc$     | $\bigcirc$ | $\Diamond$     | $\bigcirc$ | $\bigcirc$ | $\bigcirc$ | $\bigcirc$ |
| LEE FRANTZ        | 1 | $\bigcirc$ | $\bigcirc$       | $\bigcirc$ | $\bigcirc$     | $\bigcirc$ | $\Diamond$     | $\bigcirc$ | $\bigcirc$ | $\bigcirc$ | $\bigcirc$ |
| JOHN HOOVER       | 1 | $\bigcirc$ | $\bigcirc$       | $\bigcirc$ | $\bigcirc$     | $\bigcirc$ | $\bigcirc$     | $\bigcirc$ | $\bigcirc$ | $\bigcirc$ | $\bigcirc$ |
| JAY HUNSBERGER    | 1 | $\bigcirc$ | $\bigcirc$       | $\bigcirc$ | $\bigcirc$     | $\bigcirc$ | $\bigcirc$     | $\bigcirc$ | $\bigcirc$ | $\bigcirc$ | $\bigcirc$ |
| PAT KIRK          | 1 | $\bigcirc$ | $\bigcirc$       | $\bigcirc$ | $\bigcirc$     | $\bigcirc$ | $\bigcirc$     | $\bigcirc$ | $\bigcirc$ | $\bigcirc$ | $\bigcirc$ |
| JERRY McDONALD    | 1 | $\bigcirc$ | $\bigcirc$       | $\bigcirc$ | $\bigcirc$     | $\bigcirc$ | $\bigcirc$     | $\bigcirc$ | $\bigcirc$ | $\bigcirc$ | $\bigcirc$ |
| JOHN RASIMAS(R)   | 1 | $\bigcirc$ | $\bigcirc$       | $\bigcirc$ | $\bigcirc$     | $\bigcirc$ | $\bigcirc$     | $\bigcirc$ | $\bigcirc$ | $\bigcirc$ | $\bigcirc$ |
| JIM WAGNER        | 1 | $\bigcirc$ | $\bigcirc$       | $\bigcirc$ | $\bigcirc$     | $\bigcirc$ | $\bigcirc$     | $\bigcirc$ | $\bigcirc$ | $\bigcirc$ | $\bigcirc$ |
| KEN WHEELER       | 1 | $\bigcirc$ | $\bigcirc$       | $\bigcirc$ | $\bigcirc$     | $\bigcirc$ | $\bigcirc$     | $\bigcirc$ | $\bigcirc$ | $\bigcirc$ | $\bigcirc$ |
| PHIL WIECZOREK(R) | 1 | $\bigcirc$ | $\bigcirc$       | $\bigcirc$ | $\bigcirc$     | $\bigcirc$ | $\Diamond$     | $\bigcirc$ | $\bigcirc$ | $\bigcirc$ | $\bigcirc$ |
| JOHN WYKS         | 1 | $\bigcirc$ | $\bigcirc$       | $\bigcirc$ | $\bigcirc$     | $\bigcirc$ | $\Diamond$     | $\bigcirc$ | $\Diamond$ | $\bigcirc$ | $\bigcirc$ |
| Runs              |   |            |                  |            |                |            |                |            |            |            |            |

#### Game Summary Form

| Men's Division 3                | D       | ate:  | Men's Division 3                | Da      | te:   | Men's Division 3                | D       | ate: |
|---------------------------------|---------|-------|---------------------------------|---------|-------|---------------------------------|---------|------|
| Winning Team:                   |         | SCORE | Winning Team:                   |         | SCORE | Winning Team:                   |         | SCOR |
| Vinning Pitcher:                |         |       | Winning Pitcher:                |         |       | Winning Pitcher:                |         |      |
| -                               | Player: | Nmbr: | _                               | Player: | Nmbr: | _                               | Player: | Nmbr |
| Doubles:                        |         |       | Doubles:                        |         |       | Doubles:                        |         |      |
|                                 |         |       |                                 |         |       |                                 |         |      |
| Triples:                        |         |       | Triples:                        |         |       | Triples:                        |         |      |
| Home Runs:                      |         |       | Home Runs:                      |         |       | Home Runs:                      |         |      |
| 3 or more RBI's                 |         |       | 3 or more RBI's                 |         |       | 3 or more RBI's                 |         |      |
|                                 |         |       |                                 |         |       |                                 |         |      |
| 3 or more hits:                 |         |       | 3 or more hits:                 |         |       | 3 or more hits:                 |         |      |
|                                 |         |       |                                 |         |       |                                 |         |      |
| Losing Team:<br>Losing Pitcher: |         | SCORE | Losing Team:<br>Losing Pitcher: |         | SCORE | Losing Team:<br>Losing Pitcher: |         | SCOR |
| Losing Pitcher:                 | Player: | Nmbr: | Losing Pitcher:                 | Player: | Nmbr: | Losing Pitcher:                 | Player: | Nmbr |
| Doubles:                        | Flayer. |       | Doubles:                        | riayet. |       | Doubles:                        | гауст.  |      |
| Triples:                        |         |       | Triples:                        |         |       | Triples:                        |         |      |
|                                 |         |       |                                 |         |       |                                 |         |      |
| Home Runs:                      |         |       | Home Runs:                      |         |       | Home Runs:                      |         |      |
| 3 or more RBI's                 |         |       | 3 or more RBI's                 |         |       | 3 or more RBI's                 |         |      |
|                                 |         |       |                                 |         |       |                                 |         |      |
| 3 or more hits:                 |         |       | 3 or more hits:                 |         |       | 3 or more hits:                 |         |      |
|                                 |         |       |                                 |         |       |                                 |         |      |
|                                 |         |       |                                 |         |       |                                 |         |      |

#### Lineup Changes

#### Delete a Player

| Team: BENGALS     |   |                   | Date: 09/10/2 | .020       | Time: 10:30 / | AM         | Field 3            | Score:             |            |            |            |
|-------------------|---|-------------------|---------------|------------|---------------|------------|--------------------|--------------------|------------|------------|------------|
| Player            | Ι | 1                 | 2             | 3          | 4             | 5          | 6                  | 7                  | 8          | 9          | 10         |
| BOB ALAN          | 1 | $\Diamond$        | $\bigcirc$    | $\bigcirc$ | $\bigcirc$    | $\bigcirc$ | $\Diamond$         | $\bigcirc$         | $\bigcirc$ | $\bigcirc$ | $\bigcirc$ |
| JOHN CYNKAR       | 1 | $\Diamond$        | $\bigcirc$    | $\bigcirc$ | $\bigcirc$    | $\bigcirc$ | $\Diamond$         | $\bigcirc$         | $\bigcirc$ | $\bigcirc$ | $\bigcirc$ |
| LEE FRANTZ        | 1 | $\Diamond$        | $\bigcirc$    | $\bigcirc$ | $\bigcirc$    | $\bigcirc$ | $\Diamond$         | $\bigcirc$         | $\bigcirc$ | $\bigcirc$ | $\bigcirc$ |
| JOHN HOOVER       | 1 | $\bigcirc$        | $\bigcirc$    | $\bigcirc$ | $\bigcirc$    | $\bigcirc$ | $\bigcirc$         | $\bigcirc$         | $\bigcirc$ | $\bigcirc$ | $\bigcirc$ |
|                   |   | $\langle \rangle$ |               | <b>Î</b>   |               |            | $\hat{\mathbf{A}}$ | $\hat{\mathbf{x}}$ |            |            |            |
| PAT KIRK          | 1 | $\Diamond$        | $\bigcirc$    | $\bigcirc$ | $\bigcirc$    | $\bigcirc$ | $\bigcirc$         | $\bigcirc$         | $\bigcirc$ | $\bigcirc$ | $\bigcirc$ |
| JERRY McDONALD    | 1 | $\Diamond$        | $\bigcirc$    | $\bigcirc$ | $\bigcirc$    | $\bigcirc$ | $\Diamond$         | $\bigcirc$         | $\bigcirc$ | $\bigcirc$ | $\bigcirc$ |
| JOHN RASIMAS(R)   | 1 | $\Diamond$        | $\bigcirc$    | $\bigcirc$ | $\bigcirc$    | $\bigcirc$ | $\Diamond$         | $\bigcirc$         | $\bigcirc$ | $\bigcirc$ | $\bigcirc$ |
| JIM WAGNER        | 1 | $\bigcirc$        | $\bigcirc$    | $\bigcirc$ | $\bigcirc$    | $\bigcirc$ | $\bigcirc$         | $\bigcirc$         | $\bigcirc$ | $\bigcirc$ | $\bigcirc$ |
| KEN WHEELER       | 1 | $\Diamond$        | $\bigcirc$    | $\bigcirc$ | $\bigcirc$    | $\bigcirc$ | $\bigcirc$         | $\bigcirc$         | $\bigcirc$ | $\bigcirc$ | $\bigcirc$ |
| PHIL WIECZOREK(R) | 1 | $\Diamond$        | $\bigcirc$    | $\bigcirc$ | $\bigcirc$    | $\bigcirc$ | $\Diamond$         | $\bigcirc$         | $\bigcirc$ | $\bigcirc$ | $\bigcirc$ |
| JOHN WYKS         | 1 | $\Diamond$        | $\bigcirc$    | $\Diamond$ | $\bigcirc$    | $\bigcirc$ | $\Diamond$         | $\bigcirc$         | $\Diamond$ | $\bigcirc$ | $\Diamond$ |
| Runs              |   |                   |               |            |               |            |                    |                    |            |            |            |

#### **Delete and Move**

| Team: BENGALS                       | Date: 09/10/2020 |            | Time: 10:30 AM |                        | Field 3 Score: |            |            |            |            |            |            |
|-------------------------------------|------------------|------------|----------------|------------------------|----------------|------------|------------|------------|------------|------------|------------|
| Player                              | Ι                | 1          | 2              | 3                      | 4              | 5          | 6          | 7          | 8          | 9          | 10         |
| BOB ALAN                            | 1                | $\bigcirc$ | $\bigcirc$     | $\bigcirc$             | $\bigcirc$     | $\Diamond$ | $\bigcirc$ | $\bigcirc$ | $\Diamond$ | $\bigcirc$ | $\Diamond$ |
| JOHN CYNKAR                         | 1                | $\bigcirc$ | $\bigcirc$     | $\bigcirc$             | $\bigcirc$     | $\bigcirc$ | $\bigcirc$ | $\bigcirc$ | $\bigcirc$ | $\bigcirc$ | $\bigcirc$ |
| LEE FRANTZ                          | 1                | $\bigcirc$ | $\bigcirc$     | $\bigcirc$             | $\bigcirc$     | $\bigcirc$ | $\Diamond$ | $\bigcirc$ | $\bigcirc$ | $\bigcirc$ | $\bigcirc$ |
| J <del>ÖHN HOOVER</del><br>Pat Kirk | 1                |            | $\bigcirc$     | $\bigcirc$             | $\bigcirc$     | $\bigcirc$ | $\bigcirc$ | $\bigcirc$ | $\bigcirc$ | $\bigcirc$ | $\bigcirc$ |
| JAY HUNSBERGER                      | 1                | $\bigcirc$ | $\bigcirc$     | $\bigcirc$             | $\bigcirc$     | $\bigcirc$ | $\bigcirc$ | $\bigcirc$ | $\bigcirc$ | $\bigcirc$ | $\bigcirc$ |
| PAT KIRK                            | 1                | $\bigcirc$ |                | $\widehat{\mathbf{A}}$ |                | $\Diamond$ |            | $\bigcirc$ | $\bigcirc$ | X          |            |
| JERRY McDONALD                      | 1                | $\bigcirc$ | $\bigcirc$     | $\bigcirc$             | $\bigcirc$     | $\bigcirc$ | $\bigcirc$ | $\bigcirc$ | $\bigcirc$ | $\bigcirc$ | $\bigcirc$ |
| JOHN RASIMAS(R)                     | 1                | $\bigcirc$ | $\bigcirc$     | $\bigcirc$             | $\bigcirc$     | $\bigcirc$ | $\bigcirc$ | $\bigcirc$ | $\bigcirc$ | $\bigcirc$ | $\bigcirc$ |
| JIM WAGNER                          | 1                | $\bigcirc$ | $\bigcirc$     | $\bigcirc$             | $\bigcirc$     | $\bigcirc$ | $\bigcirc$ | $\bigcirc$ | $\bigcirc$ | $\bigcirc$ | $\Diamond$ |
| KEN WHEELER                         | 1                | $\bigcirc$ | $\bigcirc$     | $\bigcirc$             | $\bigcirc$     | $\bigcirc$ | $\bigcirc$ | $\bigcirc$ | $\bigcirc$ | $\bigcirc$ | $\bigcirc$ |
| PHIL WIECZOREK(R)                   | 1                | $\bigcirc$ | $\bigcirc$     | $\bigcirc$             | $\bigcirc$     | $\bigcirc$ | $\bigcirc$ | $\bigcirc$ | $\bigcirc$ | $\bigcirc$ | $\bigcirc$ |
| JOHN WYKS                           | 1                | $\bigcirc$ | $\bigcirc$     | $\bigcirc$             | $\bigcirc$     | $\bigcirc$ | $\bigcirc$ | $\bigcirc$ | $\bigcirc$ | $\Diamond$ | $\Diamond$ |
| Runs                                |                  |            |                | 1                      |                |            |            |            |            |            | l l        |

# Injury Sub

| Team: BENGALS                    |        |            | Date: 09/10/2020 |            | Time: 10:30 AM |            | Field 3    | Score:     |            |            |            |
|----------------------------------|--------|------------|------------------|------------|----------------|------------|------------|------------|------------|------------|------------|
| Player                           | Ι      | 1          | 2                | 3          | 4              | 5          | 6          | 7          | 8          | 9          | 10         |
| BOB ALAN                         | 1      | $\Diamond$ | $\Diamond$       | $\bigcirc$ | $\bigcirc$     | $\Diamond$ | $\bigcirc$ | $\bigcirc$ | $\bigcirc$ | $\bigcirc$ | $\bigcirc$ |
| JOHN CYNKAR                      | 1      | $\bigcirc$ | $\bigcirc$       | $\bigcirc$ | $\bigcirc$     | $\bigcirc$ | $\bigcirc$ | $\bigcirc$ | $\bigcirc$ | $\bigcirc$ | $\bigcirc$ |
| LEE FRANTZ                       | 1      | $\bigcirc$ | $\bigcirc$       | $\bigcirc$ | $\bigcirc$     | $\bigcirc$ | $\Diamond$ | $\bigcirc$ | $\bigcirc$ | $\bigcirc$ | $\bigcirc$ |
| JOHN HOOVER                      | 1      | $\bigcirc$ | $\bigcirc$       | $\bigcirc$ | $\bigcirc$     | $\bigcirc$ | $\bigcirc$ | $\bigcirc$ | $\bigcirc$ | $\bigcirc$ | $\bigcirc$ |
| JAY HUNSBERGER                   | 1      | $\bigcirc$ | $\bigcirc$       | $\bigcirc$ | $\bigcirc$     | $\bigcirc$ | $\bigcirc$ | $\bigcirc$ | $\bigcirc$ | $\bigcirc$ | $\bigcirc$ |
| PAT KIRK                         | 1      | $\bigcirc$ | $\bigcirc$       | $\bigcirc$ | $\bigcirc$     | $\bigcirc$ | $\bigcirc$ | $\bigcirc$ | $\bigcirc$ | $\bigcirc$ | $\bigcirc$ |
| JERRY McDONALD<br>CHUCK S-BOWLER | 1<br>5 |            | $\bigcirc$       | $\bigcirc$ | $\bigcirc$     | $\bigcirc$ | $\bigcirc$ | $\bigcirc$ | $\bigcirc$ | $\bigcirc$ | $\bigcirc$ |
| JOHN RASIMAS(K)                  | 1      | $\bigcirc$ | $\bigcirc$       | $\bigcirc$ | $\bigcirc$     | $\bigcirc$ | $\bigcirc$ | $\bigcirc$ | $\bigcirc$ | $\bigcirc$ | $\bigcirc$ |
| JIM WAGNER                       | 1      | $\bigcirc$ | $\bigcirc$       | $\bigcirc$ | $\bigcirc$     | $\bigcirc$ | $\bigcirc$ | $\bigcirc$ | $\bigcirc$ | $\bigcirc$ | $\bigcirc$ |
| KEN WHEELER                      | 1      | $\bigcirc$ | $\bigcirc$       | $\bigcirc$ | $\bigcirc$     | $\bigcirc$ | $\bigcirc$ | $\bigcirc$ | $\bigcirc$ | $\bigcirc$ | $\bigcirc$ |
| PHIL WIECZOREK(R)                | 1      | $\bigcirc$ | $\bigcirc$       | $\bigcirc$ | $\bigcirc$     | $\bigcirc$ | $\bigcirc$ | $\bigcirc$ | $\bigcirc$ | $\bigcirc$ | $\bigcirc$ |
| JOHN WYKS                        | 1      | $\bigcirc$ | $\bigcirc$       | $\bigcirc$ | $\bigcirc$     | $\bigcirc$ | $\bigcirc$ | $\bigcirc$ | $\bigcirc$ | $\bigcirc$ | $\bigcirc$ |
| Runs                             |        |            |                  |            |                |            |            |            |            |            |            |

#### Blank Score Forms

| Team: | Date: |            | Time:      |            |            | Score:     |            |            |            |            |            |
|-------|-------|------------|------------|------------|------------|------------|------------|------------|------------|------------|------------|
|       | Ι     | 1          | 2          | 3          | 4          | 5          | 6          | 7          | 8          | 9          | 10         |
|       | 1     | $\Diamond$ | $\bigcirc$ | $\bigcirc$ | $\bigcirc$ | $\Diamond$ | $\Diamond$ | $\bigcirc$ | $\Diamond$ | $\bigcirc$ | $\bigcirc$ |
|       | 1     | $\Diamond$ | $\bigcirc$ | $\bigcirc$ | $\bigcirc$ | $\bigcirc$ | $\bigcirc$ | $\bigcirc$ | $\bigcirc$ | $\bigcirc$ | $\bigcirc$ |
|       | 1     | $\bigcirc$ | $\bigcirc$ | $\bigcirc$ | $\bigcirc$ | $\bigcirc$ | $\bigcirc$ | $\bigcirc$ | $\bigcirc$ | $\bigcirc$ | $\bigcirc$ |
|       | 1     | $\bigcirc$ | $\bigcirc$ | $\bigcirc$ | $\bigcirc$ | $\bigcirc$ | $\bigcirc$ | $\bigcirc$ | $\bigcirc$ | $\bigcirc$ | $\bigcirc$ |
|       | 1     | $\bigcirc$ | $\bigcirc$ | $\bigcirc$ | $\bigcirc$ | $\bigcirc$ | $\bigcirc$ | $\bigcirc$ | $\bigcirc$ | $\bigcirc$ | $\bigcirc$ |
|       | 1     | $\bigcirc$ | $\bigcirc$ | $\bigcirc$ | $\bigcirc$ | $\bigcirc$ | $\bigcirc$ | $\bigcirc$ | $\bigcirc$ | $\bigcirc$ | $\bigcirc$ |
|       | 1     | $\bigcirc$ | $\bigcirc$ | $\bigcirc$ | $\bigcirc$ | $\bigcirc$ | $\bigcirc$ | $\bigcirc$ | $\bigcirc$ | $\bigcirc$ | $\bigcirc$ |
|       | 1     | $\Diamond$ | $\bigcirc$ | $\bigcirc$ | $\bigcirc$ | $\bigcirc$ | $\Diamond$ | $\bigcirc$ | $\bigcirc$ | $\bigcirc$ | $\bigcirc$ |
|       | 1     | $\bigcirc$ | $\bigcirc$ | $\bigcirc$ | $\bigcirc$ | $\bigcirc$ | $\Diamond$ | $\bigcirc$ | $\bigcirc$ | $\bigcirc$ | $\bigcirc$ |
|       | 1     | $\bigcirc$ | $\bigcirc$ | $\bigcirc$ | $\bigcirc$ | $\bigcirc$ | $\bigcirc$ | $\bigcirc$ | $\bigcirc$ | $\bigcirc$ | $\bigcirc$ |
|       | 1     | $\Diamond$ | $\bigcirc$ | $\bigcirc$ | $\bigcirc$ | $\bigcirc$ | $\bigcirc$ | $\bigcirc$ | $\bigcirc$ | $\bigcirc$ | $\bigcirc$ |
|       | 1     | $\Diamond$ | $\bigcirc$ | $\bigcirc$ | $\bigcirc$ | $\Diamond$ | $\Diamond$ | $\bigcirc$ | $\bigcirc$ | $\bigcirc$ | $\bigcirc$ |
| Runs  |       |            |            |            |            |            |            |            |            |            |            |

#### Scoring the Game

# What to Record?

- Basic Rule Write enough to be able to enter the game into the computer
- Spray Chart lines give direction and IF or OF
- Batter result hit and type, walk, out, etc.
- No need for out detail (e.g. 6-3), but out number (1, 2, or 3) helps match FC with runner who is out
- Don't worry about who advances runners until they score (RBI), inning ends, or they are out
- Runs by Inning bottom of scoresheet

## Scoring Example – Hit & Out

- Line drive to Left Field for a single
- Advanced safely to 2<sup>nd</sup> base on later hit
- 2<sup>nd</sup> out of the inning going to 3<sup>rd</sup> base

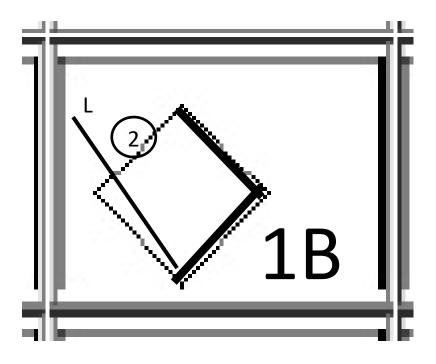

## Scoring Example – Hit & RBIs

- Fly ball to Right Field for a double
- Left on 2<sup>nd</sup> base at end of inning
- 2 RBIs

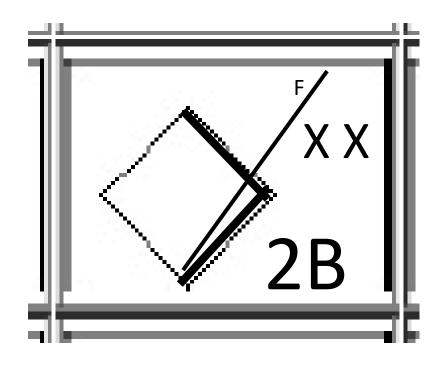

#### Scoring Example – Hit & Run Scored

- Line drive to Right Center
- Run Scored on later hits

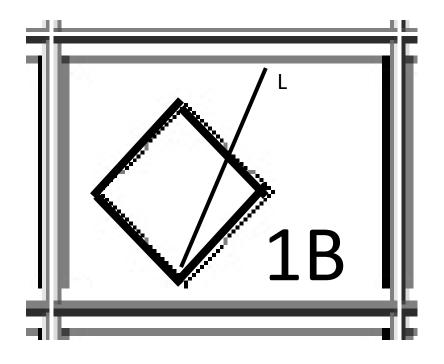

### Scoring Example – Batter Out

- Popup to SS
- Batter third out in the inning

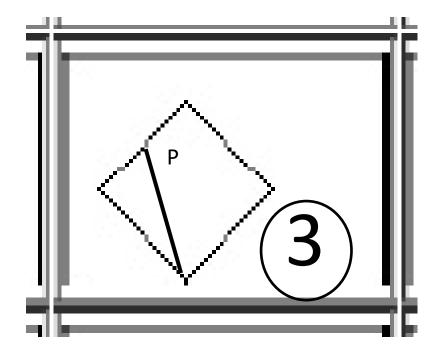

### Scoring Example – Fielder's Choice

- Ground ball to 3<sup>rd</sup> base
- Runner on base is out (see prior example)
- Batter reaches 1<sup>st</sup> base

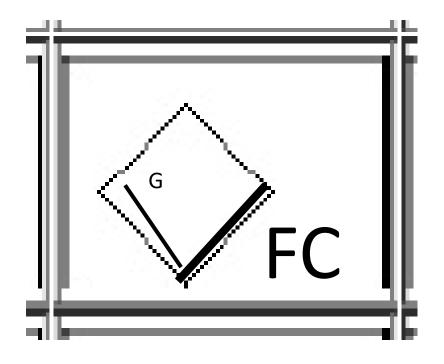

# Scoring Example – Sac Fly

- Fly Ball to Left Center
- Run Scores
- 1<sup>st</sup> out

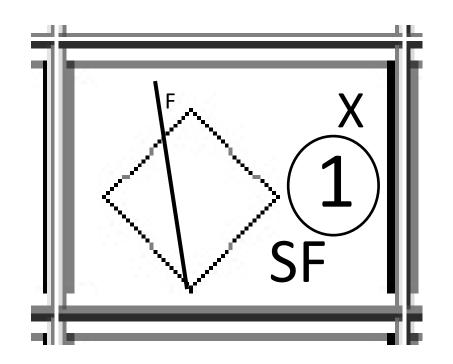

# **Batter's Scoring Indicators**

- Hits 1B, 2B, 3B, HR
- Double/Triple Play DP\*, TP\*
- Walk BB
- Errors E, SFE
- Sac Fly SF\*
- Fielder's Choice FC
- Strike Out K\*
- Out on play to 1<sup>st\*</sup>
- RBI X (for each RBI scored)
- Add out number in circle

#### After the Game

## End of Game

- Write final score on Team Score Form
- Fill out Game Summary Form
- Return Team Score Forms and Lineup Cards to sub desk if not taking forms home
- Return Game Summer Form to sub desk if this is the last game on the field

# Data Entry at Home

- Some scorekeepers will be given access to Dropbox so that they can enter game scoring into the scoring program at home
- We will start with a few scorekeepers and may expand the list as needed
- The goal is 2 games per person maximum
- A Windows computer is required for this
- Send e-mail to <u>division3softball@gmail.com</u> to volunteer for this
- Separate instructions will be sent to connect to Dropbox and install programs

# Data Entry at Home (continued)

- E-mail photo of Team Score Forms to <u>division3softball@gmail.com</u> prior to leaving field if taking forms home for computer entry
- Get help e-mailing the photos if needed
- Open the Dropbox folder on your computer and run the PlayerList tool to begin
- Enter the game as normal from paper forms
- Finalize the game to indicate completion
- Goal is to complete all data entry by 6PM on Friday so that the web site can be updated